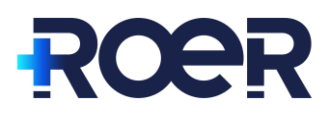

## **Raadplegen statistieken Uw Zorg Online**

Als beheerder kun je rapportages uitdraaien om het aantal gebruikers, dossierinzage en gebruik van modules te monitoren in het kader van OPEN.

\_\_\_\_\_\_\_\_\_\_\_\_\_\_\_\_\_\_\_\_\_\_\_\_\_\_\_\_\_\_\_\_\_\_\_\_\_\_\_\_\_\_\_\_\_\_\_\_\_\_\_\_\_\_\_\_\_\_\_\_\_\_\_\_\_\_\_\_\_\_\_\_\_\_\_\_\_\_\_\_\_\_

## **Hoe werkt dat in Uw Zorg Online?**

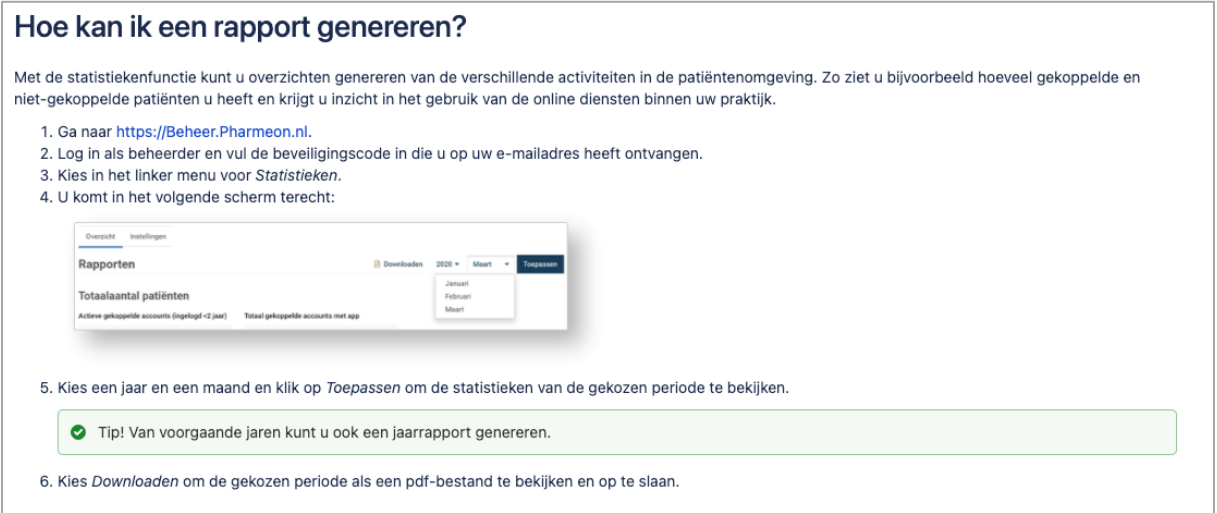

## Zie ook dit korte filmpje op youtube:

## [Statistieken raadplegen \(youtube.com\)](https://www.youtube.com/watch?v=yfgZuunynI0&list=PLC_9P4kp5NZXmrUeG2DCiJbZ55Jd6UxPw&index=17)

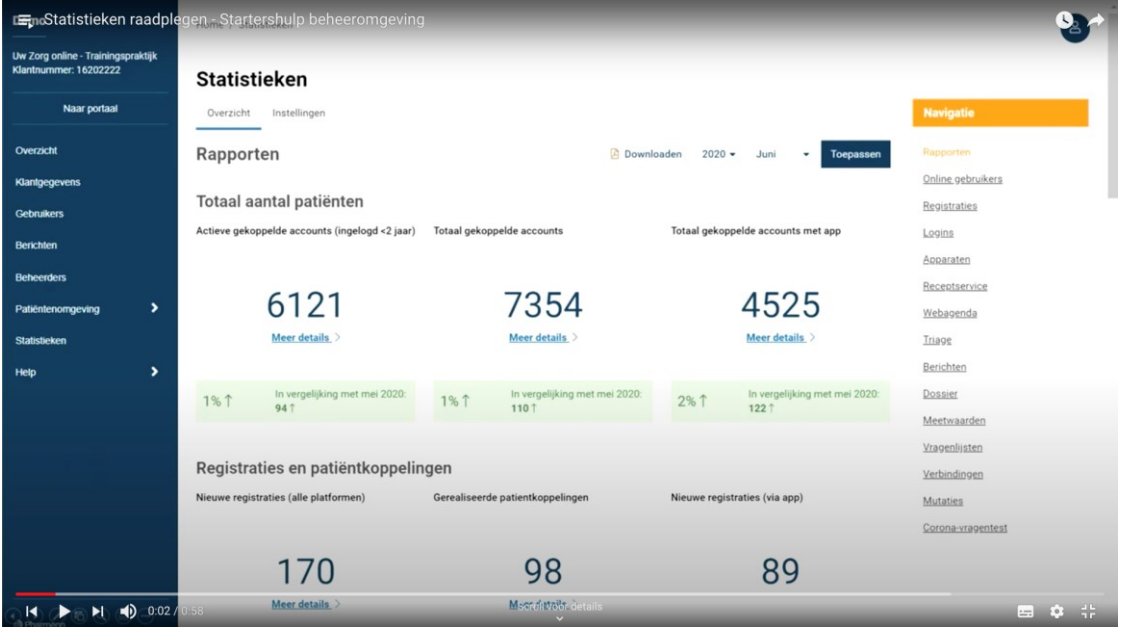

NB: om automatisch op de hoogte te blijven van de voortgang van online gebruik, zet dan bij 'instellingen' de notificaties aan. U ontvangt dan een bericht zodra er een rapportage klaar staan. Dat kan ook op een ander E-mailadres dan bekend bij Pharmeon.